## Fiedlerová – OK

Sedláková –doplnit co znamenají barvy diagramu, rám výkresu

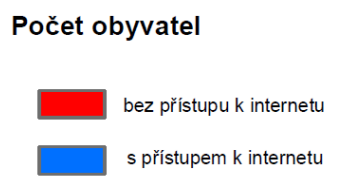

Trtek - doplnit co znamenají barvy diagramu, jednotky v měřítku, diagram Kolumbie "odskočil" – doplňte případně vodící linku, rám výkresu

Nedoma - –doplnit co znamenají barvy diagramu, hodnotové měřítko – zjednodušit počet intervalů, vodící čáry a hodnoty vodorovně, intervaly navázat – lépe viz ukázka

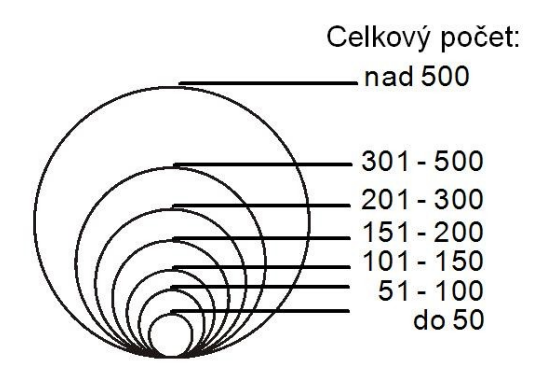

Vysloužilová – pozor na interval – nesmí se překrývat – hodnota 380, tabulka zasahuje do okraje, rám výkresu, ostrovy Jižní Georgie odstranit

Štiková – měřítko umístit k mapě, lépe menší; nadpis Obyvatelstvo umístit blíž k legendě, tabulka – odstranit záhlaví sloupec, hodnotové měřítko – vodící čáry rovně – viz ukázka výše, špatně data – např Brazílie – produktivní věk je více jak 50% v tabulce (136 mil z celkových203 mil) a v mapě nemáte ani 50%,

Janků - doplnit co znamenají barvy diagramu

Hvězdová – OK

Oherová – značit diagramy od "12 hodin", doplnit co znamenají barvy diagramu

Synková – podtitul – použít minusky

Hřibová – chybí tiráž, barvy států – ne odstínem jedné barvy, hodnotové měřítko zasahuje do rámu, doplnit co znamenají barvy diagramu

Vodičková - doplnit co znamenají barvy diagramu

Králíková – použít menší písmo pro popis států, doplnit co znamenají barvy diagramu, písmo v tabulce – lépe bezpatkové

Hána – tiráž umístit do výkresu (do rámu), v nadpisu chybí časový údaj, vložit názvy států, pozor na kvalitu při tisku

Jordánová - doplnit co znamenají barvy diagramu, proč je prázdný sloupec v tabulce?, vodící čáry v hodnotovém měřítku – lépe umístit jako tečny (viz obrázek výše), doplnit rám výkresu

Šmardová – chybí hodnotové měřítko, pozor na kvalitu při tisku

Krampotová - barvy států – ne odstínem jedné barvy,

Jedličková – žlutá barva v diagramu značí bez přístupu k internetu (a ne počet obyvatel, ten je znázorněn velikostí diagramu)